## MTEX付属ODF¥odf.mtexの解析

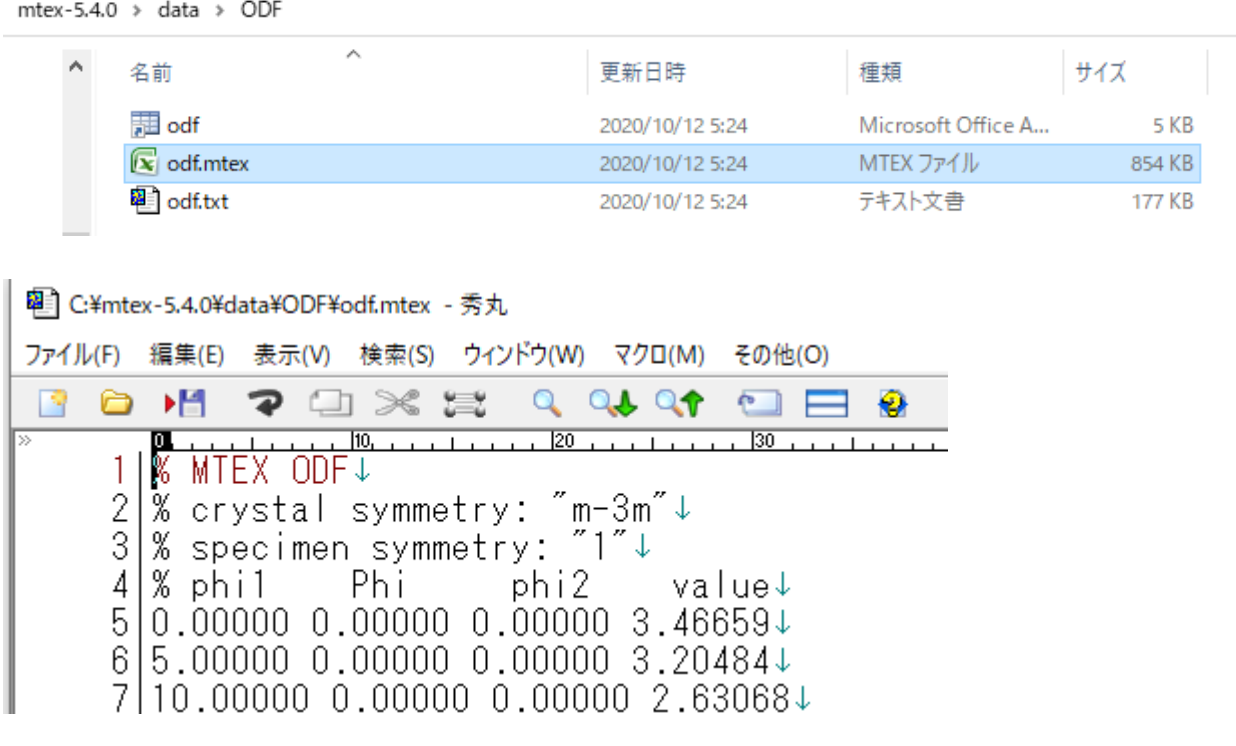

MTEXでCubicを解析したTriclinicのODF図である。

2020年12月14日 HelperTex Office

## 1.概要

MTEX5. 4. 0には、dataとしてODF解析結果がExport添付されている。 このデータをCTRソフトウエアで解析を行う。

2.解析手順

GPODFDisplayで読み込み、Triclinic->Orthorhombicを行う BCCとして、Fiber解析を行う 方位密度解析を行う

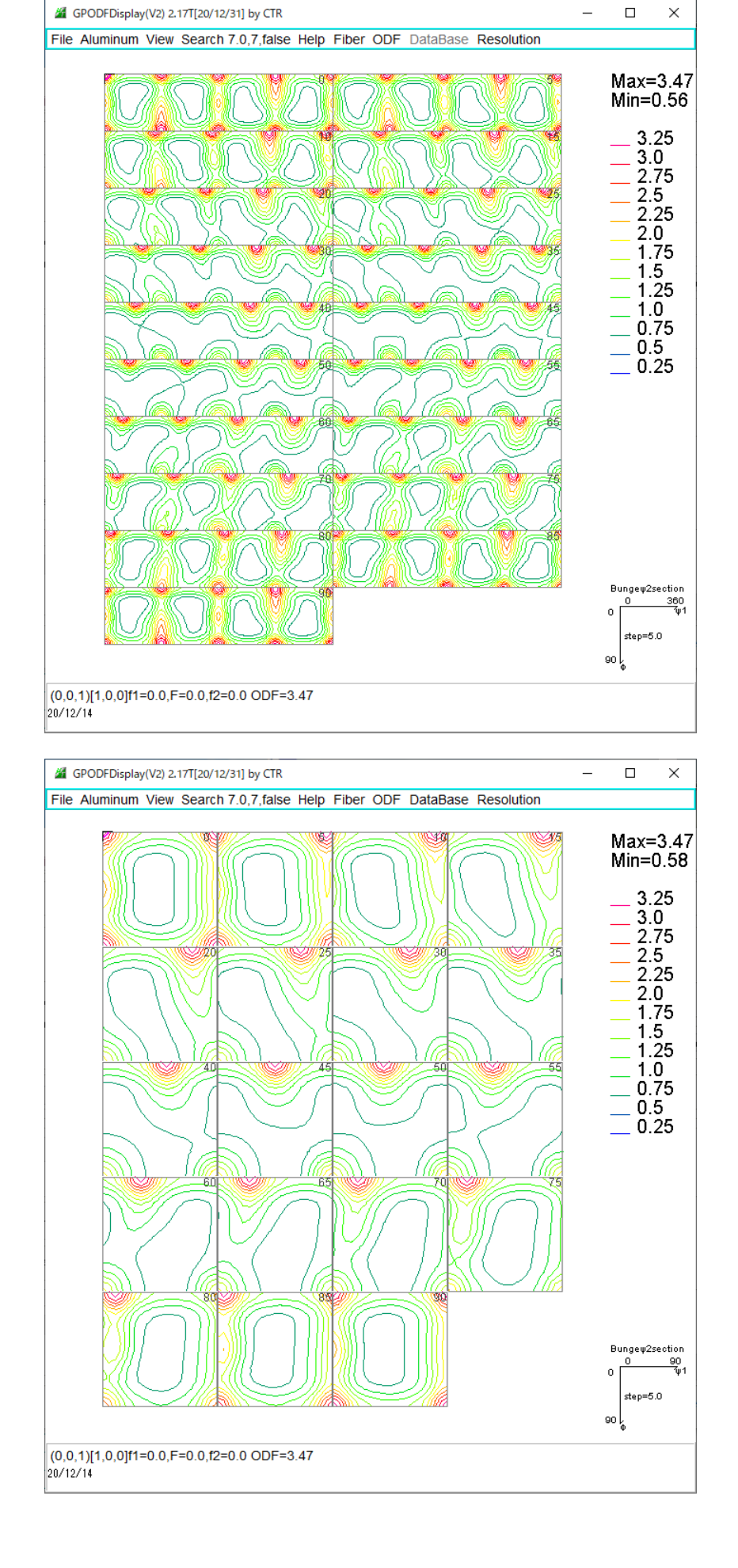

3.GPODFDisplayで読み込み、Triclinic->Orthorhombicを行う

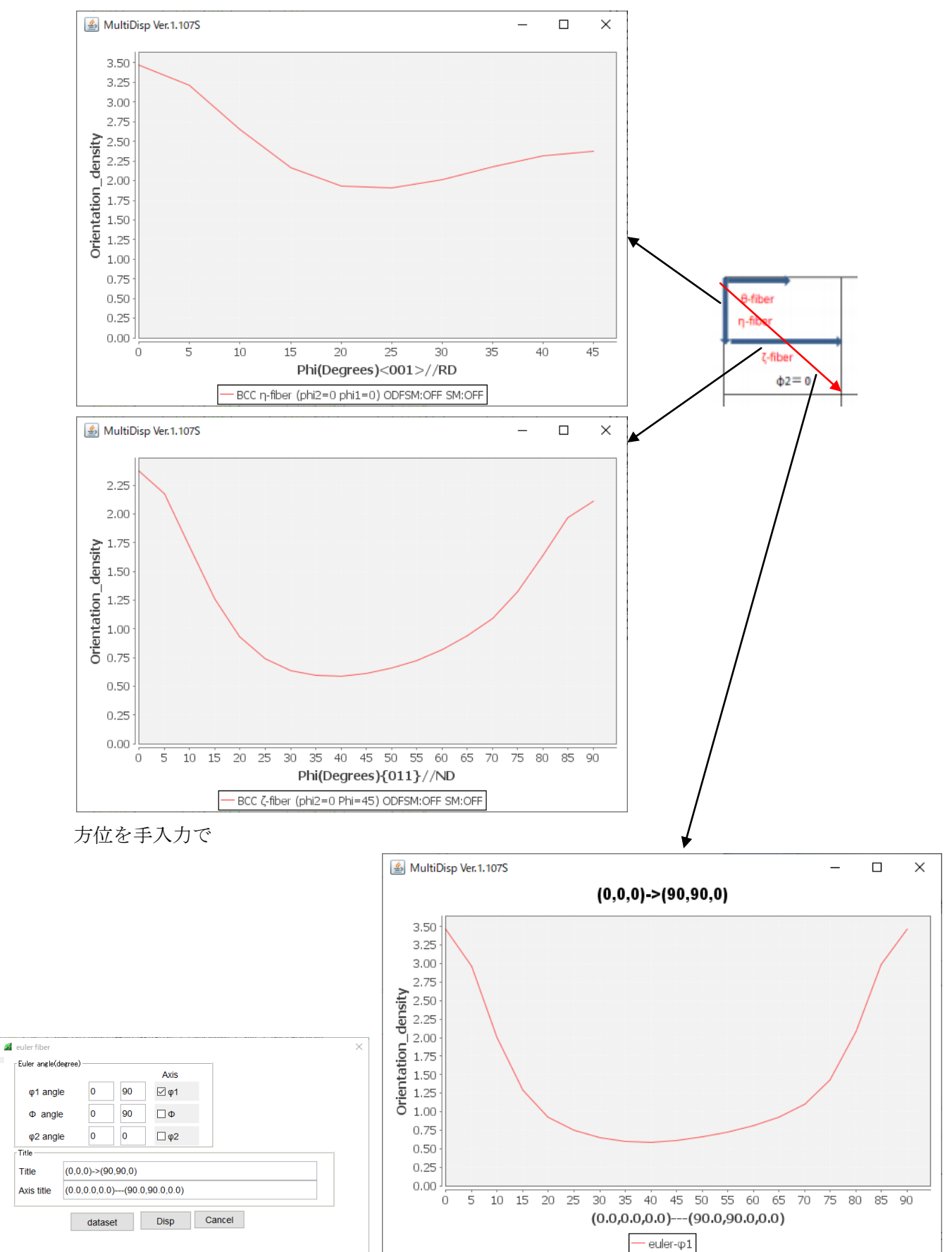

## 5.方位密度解析

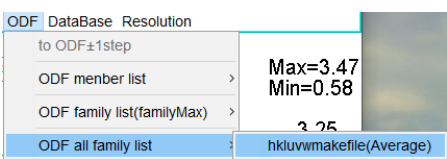

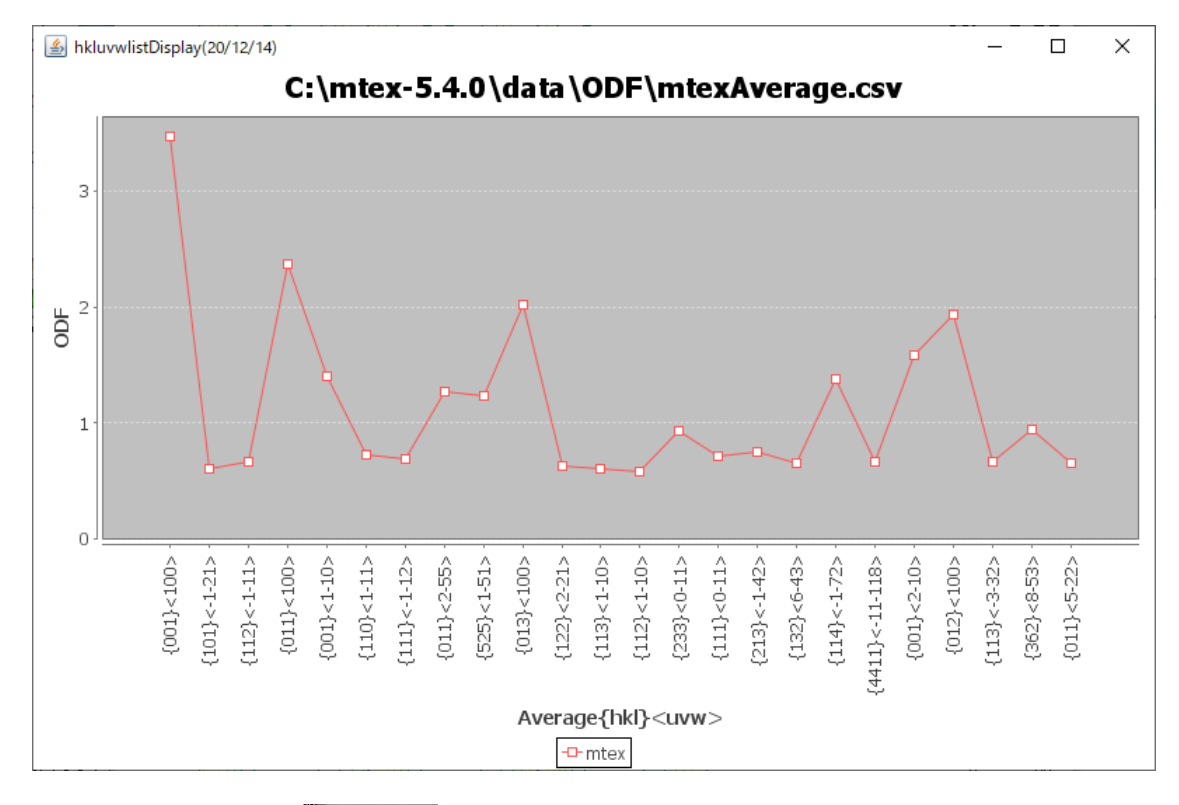

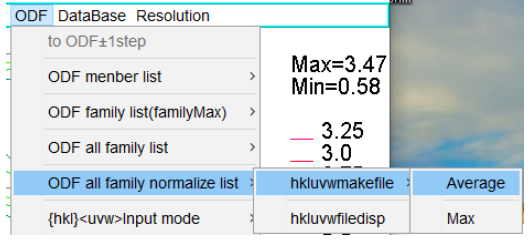

密度4:2:1を2:2:2に規格化した方位密度

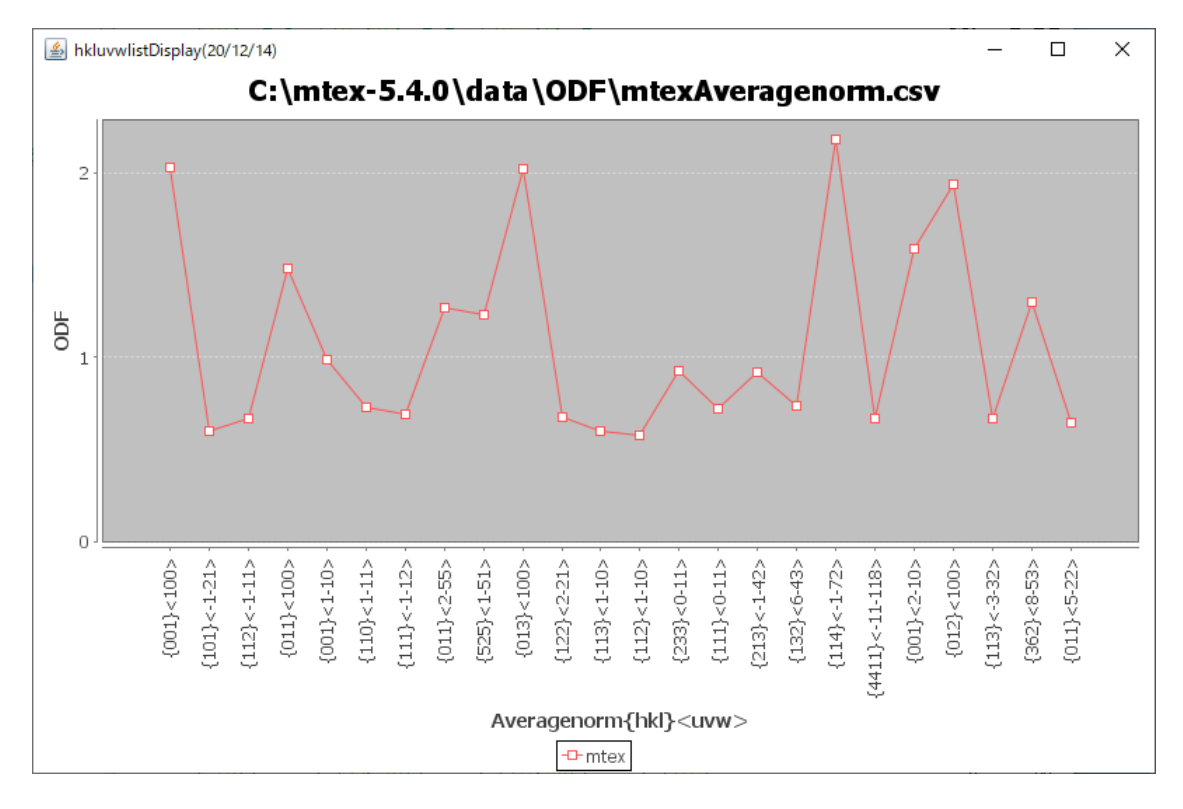